# Package 'popkin'

January 7, 2023

<span id="page-0-0"></span>Title Estimate Kinship and FST under Arbitrary Population Structure

Version 1.3.23

Description Provides functions to estimate the kinship matrix of individuals from a large set of biallelic SNPs, and extract inbreeding coefficients and the generalized FST (Wright's fixation index). Method described in Ochoa and Storey (2021) [<doi:10.1371/journal.pgen.1009241>](https://doi.org/10.1371/journal.pgen.1009241).

LazyData true

**Depends** R  $(>= 3.5.0)$ 

Imports RColorBrewer, graphics, grDevices, ape

Suggests BEDMatrix, testthat, knitr, rmarkdown, bnpsd

License GPL-3

Encoding UTF-8

RoxygenNote 7.2.3

VignetteBuilder knitr

URL <https://github.com/StoreyLab/popkin/>

BugReports <https://github.com/StoreyLab/popkin/issues>

NeedsCompilation no

Author Alejandro Ochoa [aut, cre] (<<https://orcid.org/0000-0003-4928-3403>>), John D. Storey [aut] (<<https://orcid.org/0000-0001-5992-402X>>)

Maintainer Alejandro Ochoa <alejandro.ochoa@duke.edu>

Repository CRAN

Date/Publication 2023-01-07 00:30:02 UTC

# R topics documented:

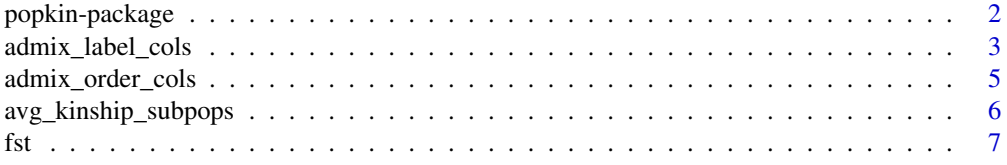

# <span id="page-1-0"></span>2 popkin-package

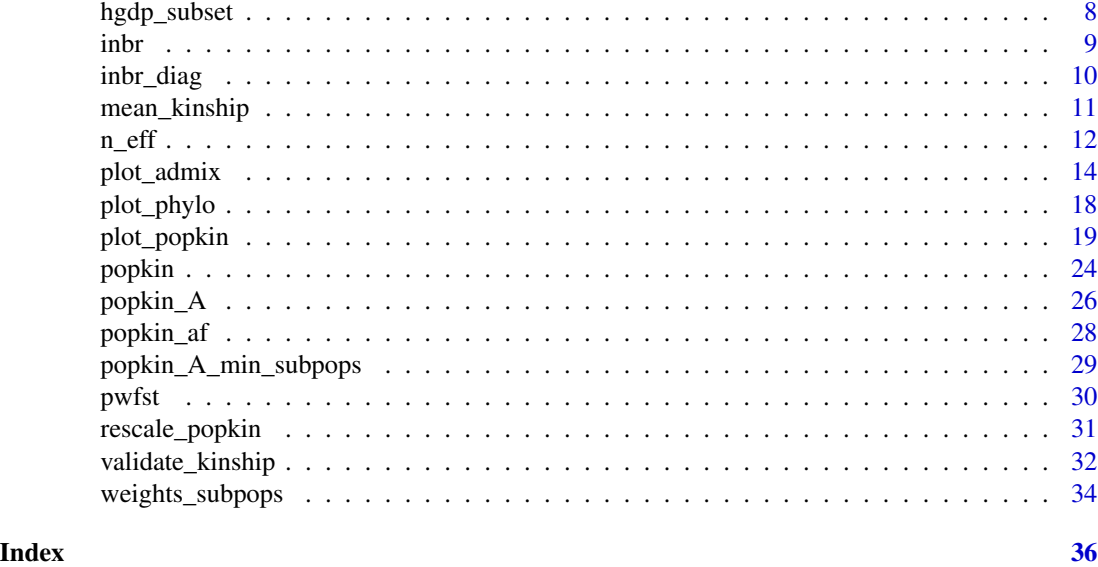

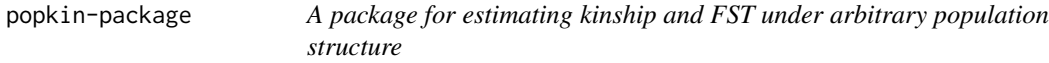

#### Description

The heart of this package is the [popkin\(\)](#page-23-1) function, which estimates the kinship matrix of all individual pairs from their genotype matrix. Inbreeding coefficients, the generalized FST, and the individual-level pairwise FST matrix are extracted from the kinship matrix using [inbr\(\)](#page-8-1), [fst\(\)](#page-6-1), and [pwfst\(\)](#page-29-1), respectively. [fst\(\)](#page-6-1) accepts weights for individuals to balance subpopulations obtained with [weights\\_subpops\(\)](#page-33-1). Kinship matrices can be renormalized (to change the most recent common ancestor population or MRCA) using [rescale\\_popkin\(\)](#page-30-1). Coancestry matrices can be estimated from allele frequency matrices using [popkin\\_af\(\)](#page-27-1). Lastly, kinship, coancestry, and pairwise FST matrices can be visualized using  $plot\_popkin()$  (with the help of [inbr\\_diag\(\)](#page-9-1) for kinship matrices only).

# Author(s)

Maintainer: Alejandro Ochoa <alejandro.ochoa@duke.edu> [\(ORCID\)](https://orcid.org/0000-0003-4928-3403)

Authors:

• John D. Storey <jstorey@princeton.edu> [\(ORCID\)](https://orcid.org/0000-0001-5992-402X)

# See Also

Useful links:

- <https://github.com/StoreyLab/popkin/>
- Report bugs at <https://github.com/StoreyLab/popkin/issues>

# <span id="page-2-0"></span>admix\_label\_cols 3

# Examples

```
# estimate and visualize kinship and FST from a genotype matrix
# Construct toy data
X \leq - matrix(c(0,1,2,1,0,1,1,0,2), nrow = 3, byrow = TRUE) # genotype matrix
subpops \leq c(1,1,2) # subpopulation assignments for individuals
subpops2 <- 1:3 # alternate labels treat every individual as a different subpop
# NOTE: for BED-formatted input, use BEDMatrix!
# "file" is path to BED file (excluding .bed extension)
## library(BEDMatrix)
## X <- BEDMatrix(file) # load genotype matrix object
# estimate the kinship matrix from the genotypes "X"!
# all downstream analysis require "kinship", none use "X" after this
kinship <- popkin(X, subpops) # calculate kinship from X and optional subpop labels
# plot the kinship matrix, marking the subpopulations
# note inbr_diag replaces the diagonal of kinship with inbreeding coefficients
plot_popkin( inbr_diag(kinship), labs = subpops )
# extract inbreeding coefficients from kinship
inbreeding <- inbr(kinship)
# estimate FST
weights <- weights_subpops(subpops) # weigh individuals so subpopulations are balanced
Fst <- fst(kinship, weights) # use kinship matrix and weights to calculate fst
Fst <- fst(inbreeding, weights) # estimate more directly from inbreeding vector (same result)
# estimate and visualize the pairwise FST matrix
pairwise_fst <- pwfst(kinship) # estimated matrix
leg_title <- expression(paste('Pairwise ', F[ST])) # fancy legend label
# NOTE no need for inbr_diag() here!
plot_popkin(pairwise_fst, labs = subpops, leg_title = leg_title)
# rescale the kinship matrix using different subpopulations (implicitly changes the MRCA)
kinship2 <- rescale_popkin(kinship, subpops2)
# toy allele frequency data
P \le - matrix( runif( 9 ), nrow = 3 )
# estimate coancestry from allele frequency matrix
# (useful from P matrices from admixture models)
coancestry <- popkin_af( P )
```
<span id="page-2-1"></span>admix\_label\_cols *Label ancestries based on best match to individual labels*

# Description

Returns labels for each ancestry (columns) of an admixture matrix which is the best matching label among the average individual (rows) of each subpopulation. More specifically, each ancestry is associated to the subpopulation label in which its admixture proportion was the highest averaging over all individuals from that subpopulation. If there are two or more ancestries that match to the same label, these are made unique by appending its order of appearance (if the label is "A", then the first column that matches to it is labeled "A1", the next one "A2", etc).

#### Usage

```
admix_label_cols(Q, labs)
```
#### Arguments

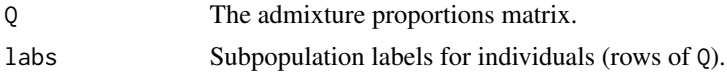

# Value

The best label assignments for the ancestries (columns of Q), made unique by indexes if there are overlaps.

# See Also

[admix\\_order\\_cols\(\)](#page-4-1) to automatically order ancestries given ordered individuals.

[plot\\_admix\(\)](#page-13-1) for plotting admixture matrices.

#### Examples

```
# toy admixture matrix with labels for individuals/rows that match well with ancestry/columns
Q \leftarrow \text{matrix}c(
        0.1, 0.8, 0.1,
        0.1, 0.7, 0.2,
        0.0, 0.4, 0.6,
        0.0, 0.3, 0.7,
        0.9, 0.0, 0.1
    ),
    nrow = 5,
    ncol = 3,
    byrow = TRUE
)
labs <- c('X', 'X', 'Y', 'Y', 'Z')
# to calculate matches and save as column names, do this:
colnames( Q ) <- admix_label_cols( Q, labs )
# expected column names: c('Z', 'X', 'Y')
```
<span id="page-3-0"></span>

<span id="page-4-1"></span><span id="page-4-0"></span>admix\_order\_cols *Reorder admixture matrix columns*

### Description

Returns the order of the columns (ancestries) of an admixture matrix so that they are in their average order of appearance in rows (individuals). More specifically, for each ancestry it calculates its mean row (expected row number weighted by this ancestry's proportion distribution among rows), and returns the order in which these mean row values are increasing. In datasets where the rows/individuals are already ordered in a meaningful way (for example, by distance from the species' geographical origin, and generally grouping the most similar individuals together), this function can lead to a more pleasing automated visualization of the admixture proportions.

#### Usage

admix\_order\_cols(Q)

#### Arguments

Q The admixture proportions matrix.

#### Value

The desired order of the columns (a vector of indexes).

# See Also

[admix\\_label\\_cols\(\)](#page-2-1) to automatically assign labels to ancestries given labels to individuals. [plot\\_admix\(\)](#page-13-1) for plotting admixture matrices.

# Examples

Q <- Q[ , indexes ]

```
# here is a toy admixture proportions matrix with columns in no meaningful order
Q \leftarrow matrix(
    c(
        0.1, 0.8, 0.1,
        0.1, 0.7, 0.2,
        0.0, 0.4, 0.6,
        0.0, 0.3, 0.7,
        0.9, 0.0, 0.1
   ),
    nrow = 5,
    ncol = 3,
    byrow = TRUE
)
# get nicer order
indexes <- admix_order_cols( Q )
# apply reordering to columns
```

```
# notice that now the first columns takes on the highest values initially,
# followed by the second column, and lastly the third column.
```
<span id="page-5-1"></span>avg\_kinship\_subpops *Calculate a kinship matrix between subpopulations by averaging individual data*

#### Description

This function calculates a kinship matrix between subpopulations, whose values are the average kinship values between all individual pairs where one individual is in the first subpopulation and the other individual is in the second subpopulation. To estimate coancestry instead of kinship, which is recommended to get more interpretable diagonal values, the input kinship matrix should be transformed using [inbr\\_diag\(\)](#page-9-1).

### Usage

```
avg_kinship_subpops(kinship, subpops, subpop_order = unique(subpops))
```
# Arguments

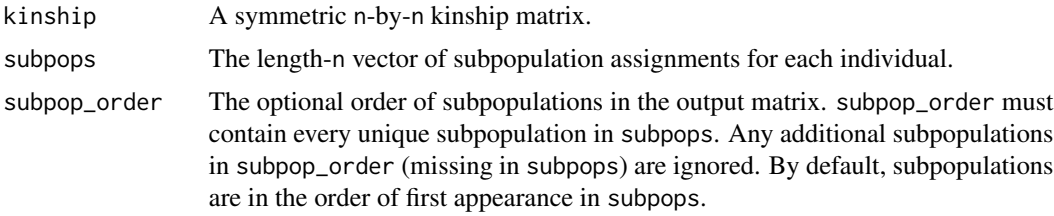

# Value

The symmetric K-by-K kinship matrix between subpopulations, where K is the number of unique subpopulations in subpops, ordered as in subpop\_order.

# Examples

```
# a toy kinship matrix with 5 individuals belonging to 2 subpopulations
kinship <- matrix(
   c(
        0.7, 0.4, 0.4, 0.1, 0.0,
        0.4, 0.7, 0.4, 0.2, 0.1,
        0.4, 0.4, 0.7, 0.2, 0.0,
        0.1, 0.2, 0.2, 0.6, 0.1,
        0.0, 0.1, 0.0, 0.1, 0.6
   ),
   nrow = 5.
   ncol = 5
```
) subpops  $\leq c(1, 1, 1, 2, 2)$ # calculate mean kinship between (and within) subpopulations # a 2x2 matrix avg\_kinship\_subpops( kinship, subpops ) # calculate coancestry estimate instead (difference is diagonal) avg\_kinship\_subpops( inbr\_diag( kinship ), subpops )

<span id="page-6-1"></span>fst *Calculate FST from a population-level kinship matrix or vector of inbreeding coefficients*

#### Description

This function simply returns the weighted mean inbreeding coefficient. If weights are NULL (default), the regular mean is calculated. If a kinship matrix is provided, then the inbreeding coefficients are extracted from its diagonal using [inbr\(\)](#page-8-1) (requires the diagonal to contains self-kinship values as [popkin\(\)](#page-23-1) returns, and not inbreeding coefficients as [inbr\\_diag\(\)](#page-9-1) returns). If there is local inbreeding and it can be estimated (from known pedigrees, for example), it can be subtracted from the total inbreeding coefficients, resulting in a vector of structural inbreeding that correctly averages into FST.

# Usage

 $fst(x, weights = NULL, x\_local = NULL)$ 

### Arguments

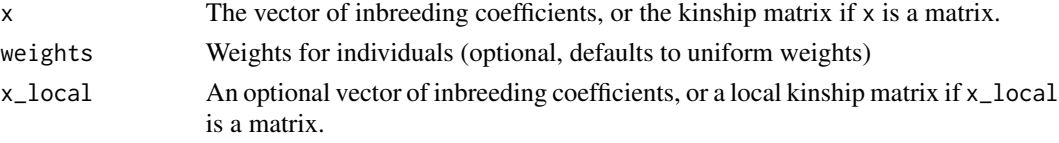

### Details

The returned weighted mean inbreeding coefficient equals the generalized FST if all individuals are "locally outbred" (i.e. if the self-relatedness of every individual stems entirely from the population structure rather than due partly to having unusually closely related parents, such as first or second cousins). Note most individuals in population-scale human data are locally outbred. If there are locally-inbred individuals, but their local inbreeding cannot be estimated, then the returned value will overestimate FST. Good estimates of local inbreeding can be passed (parameter x\_local), in which case the code will subtract their effect and FST will be more accurate.

#### Value

FST

# <span id="page-6-0"></span>fst 7

# Examples

```
# Get FST from a genotype matrix
# Construct toy data
X \leq - matrix(c(0,1,2,1,0,1,1,0,2), nrow = 3, byrow = TRUE) # genotype matrix
subpops \leq c(1,1,2) # subpopulation assignments for individuals
# NOTE: for BED-formatted input, use BEDMatrix!
# "file" is path to BED file (excluding .bed extension)
## library(BEDMatrix)
## X <- BEDMatrix(file) # load genotype matrix object
# estimate the kinship matrix "kinship" from the genotypes "X"!
kinship \leq popkin(X, subpops) # calculate kinship from X and optional subpop labels
weights <- weights_subpops(subpops) # can weigh individuals so subpopulations are balanced
Fst <- fst(kinship, weights) # use kinship matrix and weights to calculate fst
Fst <- fst(kinship) # no (or NULL) weights implies uniform weights
inbr <- inbr(kinship) # if you extracted inbr for some other analysis...
Fst <- fst(inbr, weights) # ...use this inbreeding vector as input too!
```
hgdp\_subset *HGDP subset*

#### Description

Subset of the HGDP dataset.

# Usage

hgdp\_subset

# Format

```
a matrix of 0's, 1's and 2's.
```
# Value

genotype matrix

#### Source

Stanford HGDP <http://www.hagsc.org/hgdp/files.html>

<span id="page-7-0"></span>

#### <span id="page-8-1"></span><span id="page-8-0"></span>Description

The kinship matrix contains transformed inbreeding coefficients along the diagonal. This function extracts the vector of inbreeding values from the input kinship matrix, by transforming the diagonal using the formula  $2 \times x - 1$ .

# Usage

inbr(kinship)

# Arguments

kinship The n-by-n kinship matrix.

# Value

The length-n vector of inbreeding coefficient for each individual.

#### See Also

[inbr\\_diag\(\)](#page-9-1) to replace kinship diagonal with inbreeding values (better for plots)

# Examples

```
#########
# illustrate the main transformation on a 2x2 kinship matrix:
# same inbreeding values for both individuals
inbr <-0.2# corresponding self kinship (diagonal values) for both individuals
kinship_self \leftarrow (1 + inbr)/2
# actual kinship matrix (zero kinship between individuals)
kinship <- matrix(c(kinship_self, 0, 0, kinship_self), nrow=2)
# expected output of inbr (extracts inbreeding coefficients)
inbr\_exp \le -c(inbr, inbr)# actual output from this function
inbr_obs <- inbr(kinship)
# verify that they match (up to machine precision)
stopifnot( all( abs(inbr_obs - inbr_exp) < .Machine$double.eps ) )
#########
# Construct toy data
X \leq - matrix(c(0,1,2,1,0,1,1,0,2), nrow=3, byrow=TRUE) # genotype matrix
```
subpops  $\leq c(1,1,2)$  # subpopulation assignments for individuals

# NOTE: for BED-formatted input, use BEDMatrix! # "file" is path to BED file (excluding .bed extension)

```
## library(BEDMatrix)
## X <- BEDMatrix(file) # load genotype matrix object
# estimate the kinship matrix from the genotypes "X"!
kinship <- popkin(X, subpops) # calculate kinship from X and optional subpop labels
# extract inbreeding coefficients from Kinship
inbr <- inbr(kinship)
```
<span id="page-9-1"></span>inbr\_diag *Replace kinship diagonal with inbreeding coefficients*

# Description

The usual kinship matrix contains self-kinship values along their diagonal given by diag(kinship) = ( 1 + inbr ) / 2, where inbr is the vector of inbreeding coefficient. This function returns a modified kinship matrix with diagonal values replaced with inbr (off-diagonal values stay the same). The resulting matrix is better for visualization, but is often not appropriate for modeling (e.g. in mixed-effects models for association or heritability estimation).

#### Usage

inbr\_diag(kinship)

#### Arguments

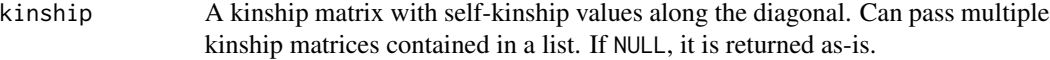

# Value

The modified kinship matrix, with inbreeding coefficients along the diagonal, preserving column and row names. If the input was a list of kinship matrices, the output is the corresponding list of transformed matrices. NULL inputs are preserved without causing errors.

## See Also

The inverse function is given by [bnpsd::coanc\\_to\\_kinship\(\)](#page-0-0).

[inbr\(\)](#page-8-1) to extract the vector of inbreeding values from a kinship matrix.

#### Examples

```
#########
# illustrate the main transformation on a 2x2 kinship matrix:
# same inbreeding values for both individuals
inbr \leq 0.2# corresponding self kinship (diagonal values) for both individuals
kinship_self <- (1 + inbr)/2
```
#### <span id="page-10-0"></span>mean\_kinship 11

```
# kinship between the two individuals
kinship_between <- 0.1
# actual kinship matrix
kinship <- matrix(c(kinship_self, kinship_between, kinship_between, kinship_self), nrow=2)
# expected output of inbr_diag (replaces self kinship with inbreeding)
kinship_inbr_diag_exp <- matrix(c(inbr, kinship_between, kinship_between, inbr), nrow=2)
# actual output from this function
kinship_inbr_diag_obs <- inbr_diag(kinship)
# verify that they match (up to machine precision)
stopifnot( all( abs(kinship_inbr_diag_obs - kinship_inbr_diag_exp) < .Machine$double.eps ) )
# for a list of matrices, returns list of transformed matrices:
inbr_diag( list(kinship, kinship) )
# a list with NULL values also works
inbr_diag( list(kinship, NULL, kinship) )
#########
# Construct toy data (to more closely resemble real data analysis)
X \leq - matrix(c(0,1,2,1,0,1,1,0,2), nrow=3, byrow=TRUE) # genotype matrix
subpops \leq c(1,1,2) # subpopulation assignments for individuals
# NOTE: for BED-formatted input, use BEDMatrix!
# "file" is path to BED file (excluding .bed extension)
## library(BEDMatrix)
## X <- BEDMatrix(file) # load genotype matrix object
# estimate the kinship matrix from the genotypes "X"!
kinship <- popkin(X, subpops) # calculate kinship from X and optional subpop labels
# lastly, replace diagonal of kinship matrix with inbreeding coefficients
kinship_inbr_diag <- inbr_diag(kinship)
```
mean\_kinship *Calculate the weighted mean kinship*

#### **Description**

This function computes a particular weighted mean kinship that arises in the context of kinship and FST estimators and in the definition of the effective sample size. This function allows for weights to be zero or even negative, but they are internally normalized to sum to one.

# Usage

mean\_kinship(kinship, weights = NULL)

# Arguments

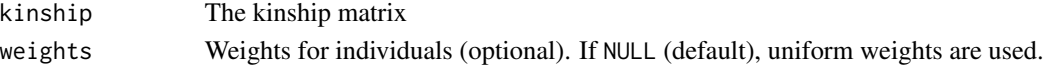

# <span id="page-11-0"></span>Value

The weighted mean kinship matrix, equivalent to drop( weights %\*% kinship %\*% weights ) after normalizing weights to sum to one.

# Examples

```
# construct a dummy kinship matrix
kinship <- matrix(c(0.5, 0, 0, 0.6), nrow=2)
# this is the ordinary mean
```
mean\_kinship(kinship)

```
# weighted mean with twice as much weight on the second individual
# (weights are internally normalized to sum to one)
weights \leq -c(1, 2)mean_kinship(kinship, weights)
```
n\_eff *Calculates the effective sample size of the data*

# Description

The effective sample size n\_eff is the equivalent number of independent haplotypes that gives the same variance as that observed under the given population. The variance in question is for the weighted sample mean ancestral allele frequency estimator. It follows that n\_eff equals the inverse of the weighted mean kinship. If max = TRUE, a calculation is performed that implicitly uses optimal weights which maximize n\_eff, which equals the sum of the elements of the inverse kinship matrix. However, if nonneg = TRUE and if the above solution has negative weights (common), optimal nonnegative weights are found instead (there are three algorithms available, see algo). If max = FALSE, then the input weights are used in this calculation, and if weights are NULL, uniform weights are used.

# Usage

```
n_eff(
  kinship,
 max = TRUE,
 weights = NULL,
  nonneg = TRUE,algo = c("gradient", "newton", "heuristic"),
  tol = 1e-10)
```
#### $n_{\text{eff}}$  13

# Arguments

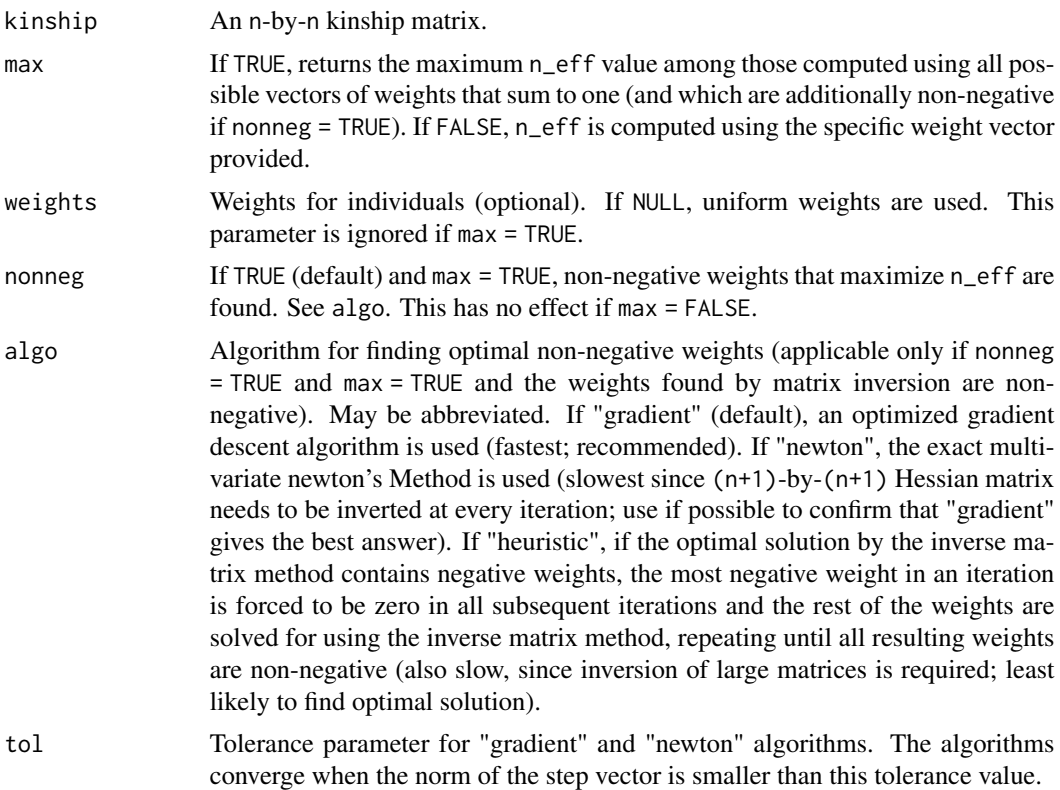

# Details

The maximum n\_eff possible is  $2 \times n$ , where n is the number of individuals; this value is attained only when all haplotypes are independent (a completely unstructured population in Hardy-Weinberg equilibrium). The minimum n\_eff possible is 1, which is attained in an extremely structured population with FST of 1, where every individual has exactly the same haplotype at every locus (no heterozygotes). Moreover, for K extremely-differentiated subpopulations (FST = 1 per subpopulation) n\_eff = K. In this way, n\_eff is smaller than the ideal value of  $2 \times n$  depending on the amount of kinship (covariance) in the data.

Occasionally, depending on the quality of the input kinship matrix, the estimated n\_eff may be outside the theoretical  $[1, 2\star n]$  range, in which case the return value is set to the closest boundary value. The quality of the results depends on the success of matrix inversion (which for numerical reasons may incorrectly contain negative eigenvalues, for example) or of the gradient optimization.

# Value

A list containing n\_eff and weights (optimal weights if max = TRUE, input weights otherwise).

# Examples

# Get n\_eff from a genotype matrix

```
# Construct toy data
X \leftarrow matrix(c(0,1,2,1,0,1,1,0,2), nrow=3, byrow=TRUE) # genotype matrix
subpops \leq c(1,1,2) # subpopulation assignments for individuals
# NOTE: for BED-formatted input, use BEDMatrix!
# "file" is path to BED file (excluding .bed extension)
## library(BEDMatrix)
## X <- BEDMatrix(file) # load genotype matrix object
# estimate the kinship matrix "kinship" from the genotypes "X"!
kinship <- popkin(X, subpops) # calculate kinship from X and optional subpop labels
weights <- weights_subpops(subpops) # can weigh individuals so subpopulations are balanced
# use kinship matrix to calculate n_eff
# default mode returns maximum n_eff possible across all non-negative weights that sum to one
# also returns the weights that were optimal
obj <- n_eff(kinship)
n_eff_max <- obj$n_eff
w_max <- obj$weights
# version that uses weights provided
obj <- n_eff(kinship, max = FALSE, weights = weights)
n_eff_w <- obj$n_eff
w <- obj$weights # returns input weights renormalized for good measure
# no (or NULL) weights implies uniform weights
obj <- n_eff(kinship, max = FALSE)
n_eff_u <- obj$n_eff
w <- obj$weights # uniform weights
```
<span id="page-13-1"></span>plot\_admix *Make a structure/admixture plot*

# Description

This function facilitates structure plots with options that resemble those of [plot\\_popkin\(\)](#page-18-1) in name and results. The biggest difference is this function plots single panels (technically 2 panels including the legend, unless it is omitted), whereas [plot\\_popkin\(\)](#page-18-1) can plot multiple kinship matrices with a shared legend.

# Usage

```
plot_admix(
  \mathsf{O}_{\bullet}col = RColorBrewer::brewer.pal(max(ncol(Q), 3), "Paired"),mar\_pad = 0.2,
  panel_letters = NA,
  panel_letters_cex = 1.5,
```
<span id="page-13-0"></span>

```
panel\_letters\_adj = -0.1,
axis\_lab\_cex = 1,
xlab = "Individuals",
xlab\_line = 1,
xlab_cex = axis_lab_cex,
ylab = "Ancestry",
ylab_line = 2,
ylab_side = 2,
ylab_cex = axis_lab_cex,
leg_title = "Ancestries",
leg_title_cex = axis_lab_cex,
leg_title_line = 2,
leg\_cex = 1,
leg_mar = leg_title_line + 1,
leg\_width = 0.2,leg\_las = 0,
leg_omit = FALSE,
layout_add = !leg_omit,
names = FALSE,
names\_cex = 1,
names_line = NA,
names\_las = 2,
\text{labels} = \text{NULL},
\text{labs\_cex} = 1,
\text{labs}\_ \text{las} = 0,
labs\_line = 0,
labs_sep = TRUE,
\text{labs\_lwd} = 1,
labs\_col = "black",labs_ticks = FALSE,
\text{labs}\text{-text} = TRUE,
labs_even = FALSE,
...
```
# Arguments

 $\mathcal{L}$ 

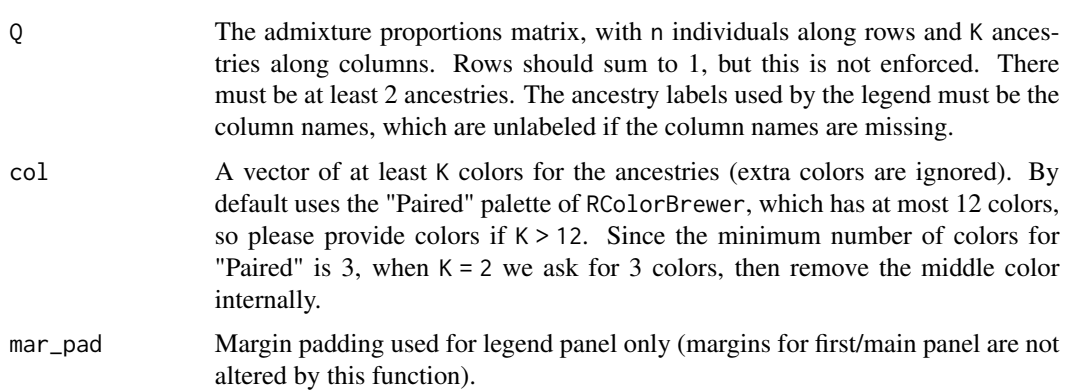

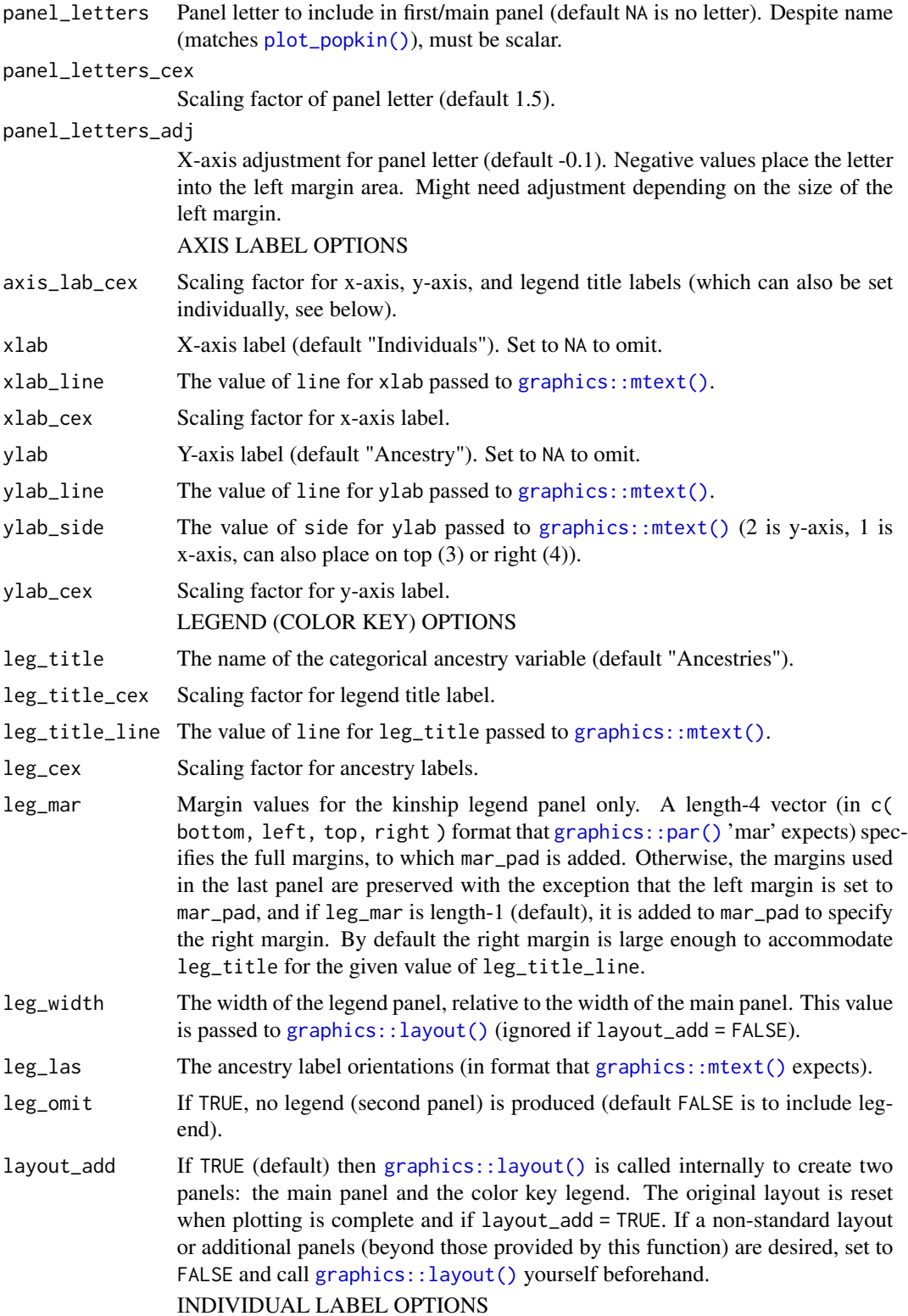

<span id="page-15-0"></span>

# <span id="page-16-0"></span>plot\_admix 17

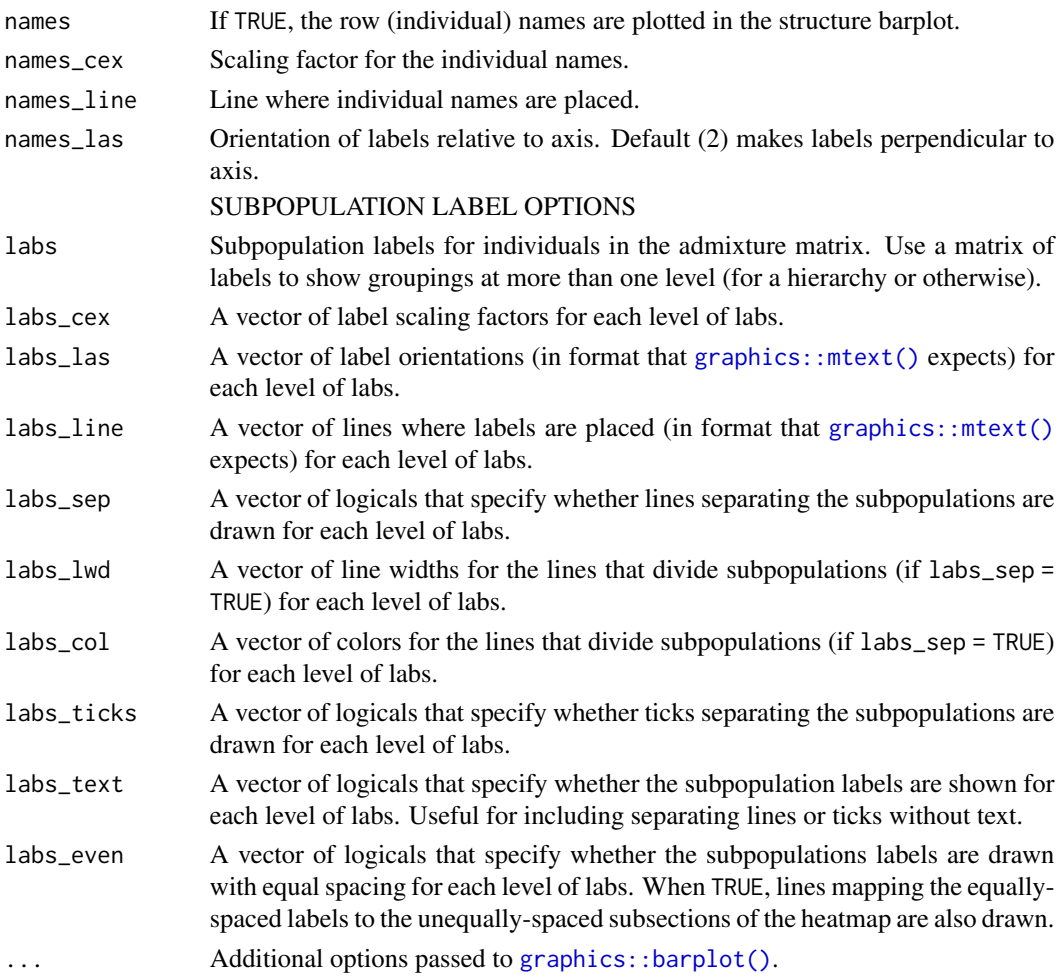

# See Also

[admix\\_order\\_cols\(\)](#page-4-1) to automatically order ancestries given ordered individuals.

[admix\\_label\\_cols\(\)](#page-2-1) to automatically assign labels to ancestries given labels to individuals.

# Examples

```
# create random proportions for two ancestries
Q \leftarrow runif(10)Q \leftarrow \text{cbind}(\ Q, 1 - Q)# add ancestry names
colnames( Q ) <- c('A1', 'A2')
# plot this data!
plot_admix( Q )
```
# See vignette for more elaborate examples!

<span id="page-17-1"></span><span id="page-17-0"></span>

# Description

This is a wrapper around [ape::plot.phylo\(\)](#page-0-0) that makes several adjustments so plots agree more with accompanying kinship matrices. In particular, tree is reversed on the y-axis to match matrix orientation, y-axis spacing is more padded for small trees, and an x-axis scale is always added.

# Usage

```
plot_phylo(
  tree,
  xlab = "Coancestry",
  xmax = NULL,
  leg_n = 5,
  edge\_width = 1,...
)
```
# Arguments

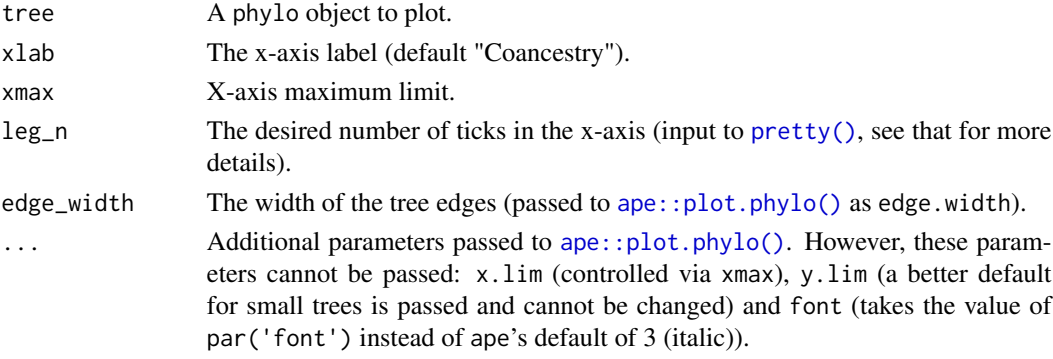

#### See Also

[plot\\_popkin\(\)](#page-18-1) can create multipanel figures including kinship matrices and trees (calling the present function in the process).

# Examples

```
# create a small random tree
library(ape)
tree <- rtree( 3 )
# plot it!
plot_phylo( tree )
```
# <span id="page-18-1"></span><span id="page-18-0"></span>Description

This function plots one or more kinship matrices, trees (class phylo objects, see ape package), and arbitrary functions, and a shared legend for the kinship color key. Many options allow for fine control of individual or subpopulation labeling.

#### Usage

```
plot_popkin(
  kinship,
  titles = NULL,
  col = NULL,col_n = 100,mar = NULL,mar<sub>-pad</sub> = 0.2,
  oma = 1.5,
  diag_line = FALSE,
  panel_letters = toupper(letters),
  panel_letters_cex = 1.5,
  panel\_letters\_adj = -0.1,
  ylab = "Individuals",
  ylab_adj = NA,
  ylab\_line = 0,
  ylab_side = 2,
  ylab_per_panel = FALSE,
  layout_add = TRUE,
  layout_rows = 1,
  leg_per_panel = FALSE,
  leg_title = "Kinship",
  leg\_cex = 1,
  leg_n = 5,
  leg\_mar = 3,
  leg\_width = 0.3,
  leg_column = NA,
  names = FALSE,names\_cex = 1,
  names_line = NA,
  names_las = 2,
  \text{labels} = \text{NULL},
  labs\_cex = 1,
  \text{labs}\_las = 0,
  labs\_line = 0,
  labs_sep = TRUE,
  \text{labs\_lwd} = 1,
```

```
labs_col = "black",
  labs_ticks = FALSE,
  labs_text = TRUE,
  labs_even = FALSE,
  null_panel_data = FALSE,
  weights = NULL,
 raster = is.null(weights),
  sym = FALSE,
  ...
\overline{)}
```
# Arguments

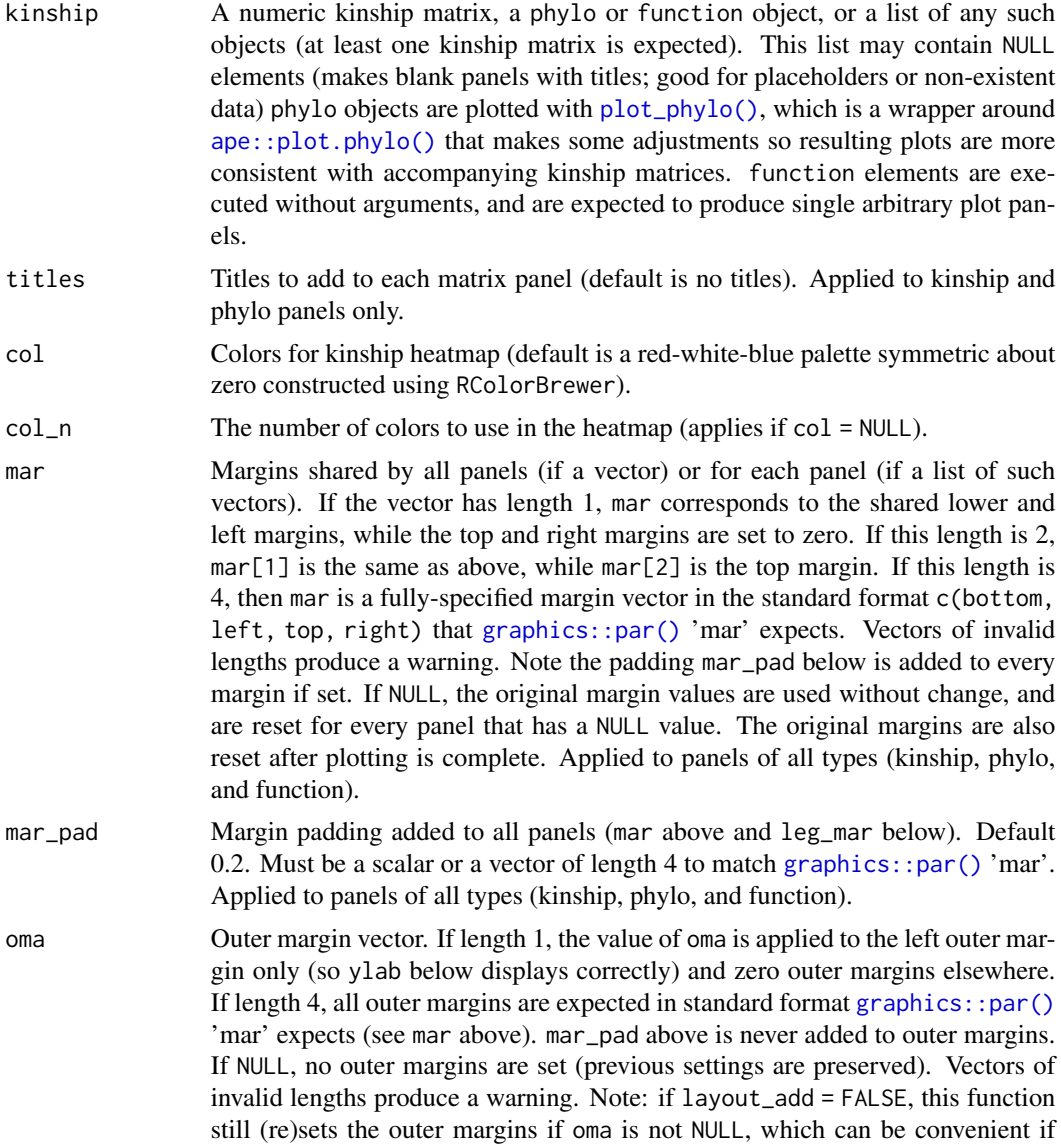

<span id="page-19-0"></span>

<span id="page-20-0"></span>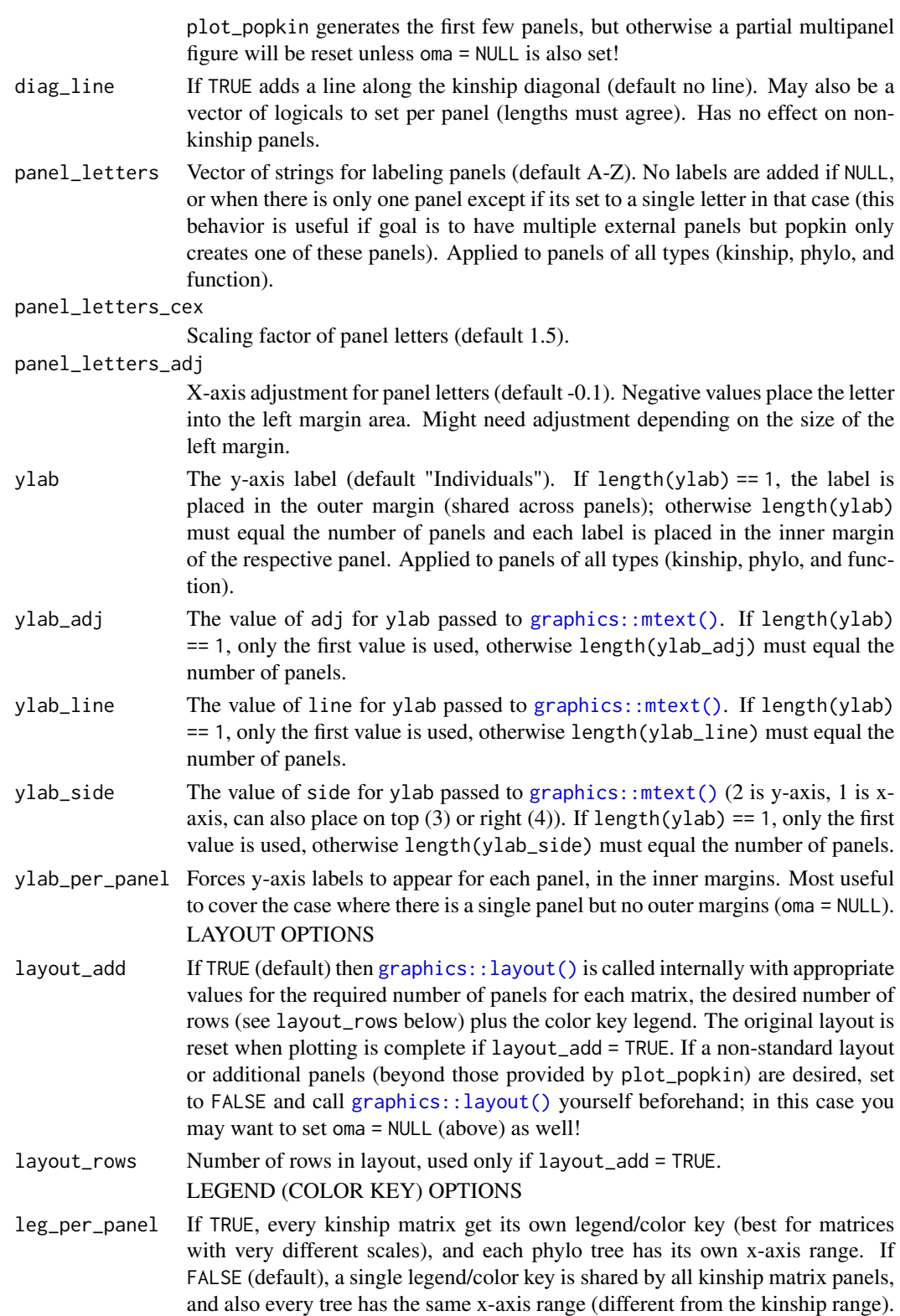

<span id="page-21-0"></span>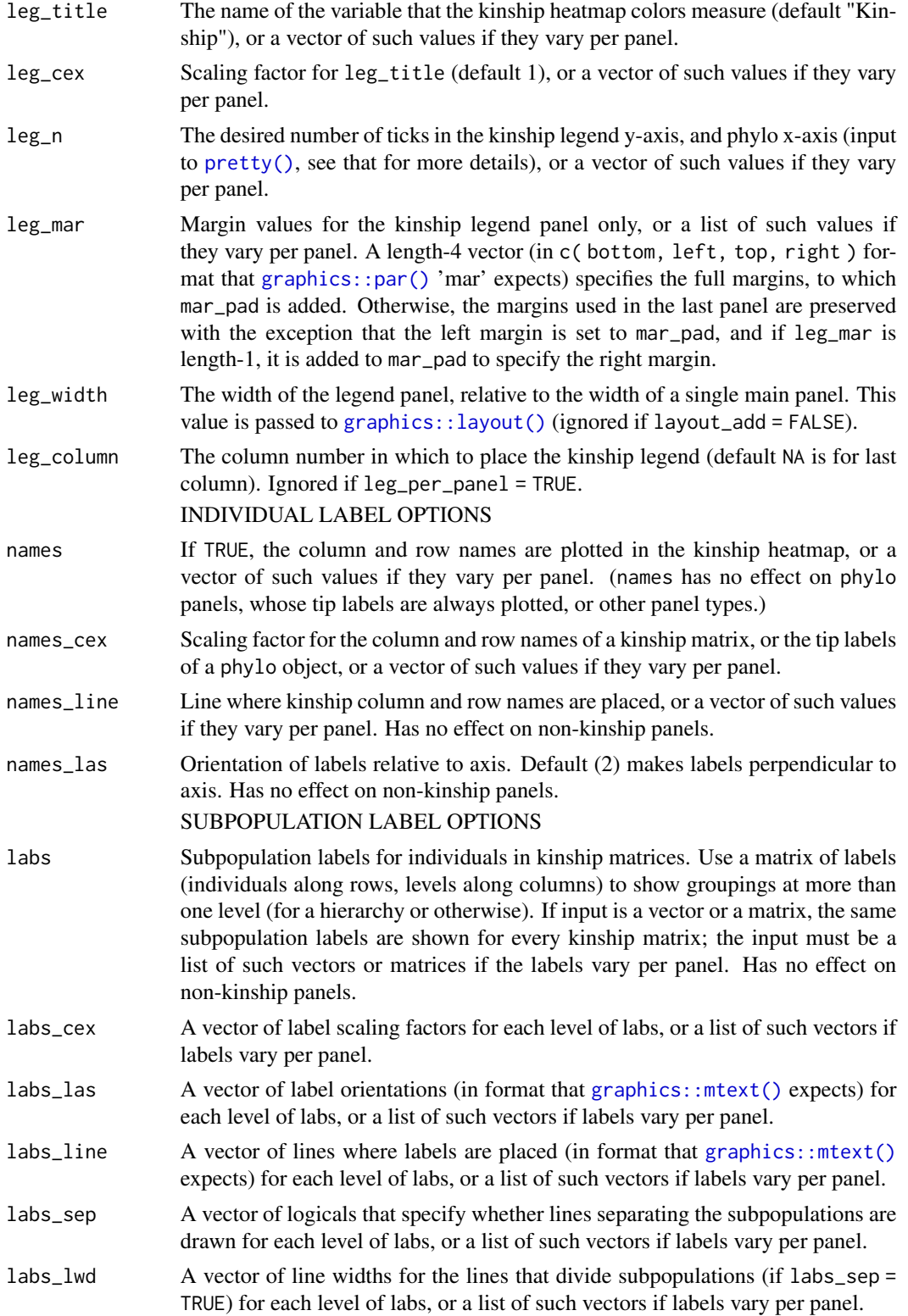

<span id="page-22-0"></span>plot\_popkin 23

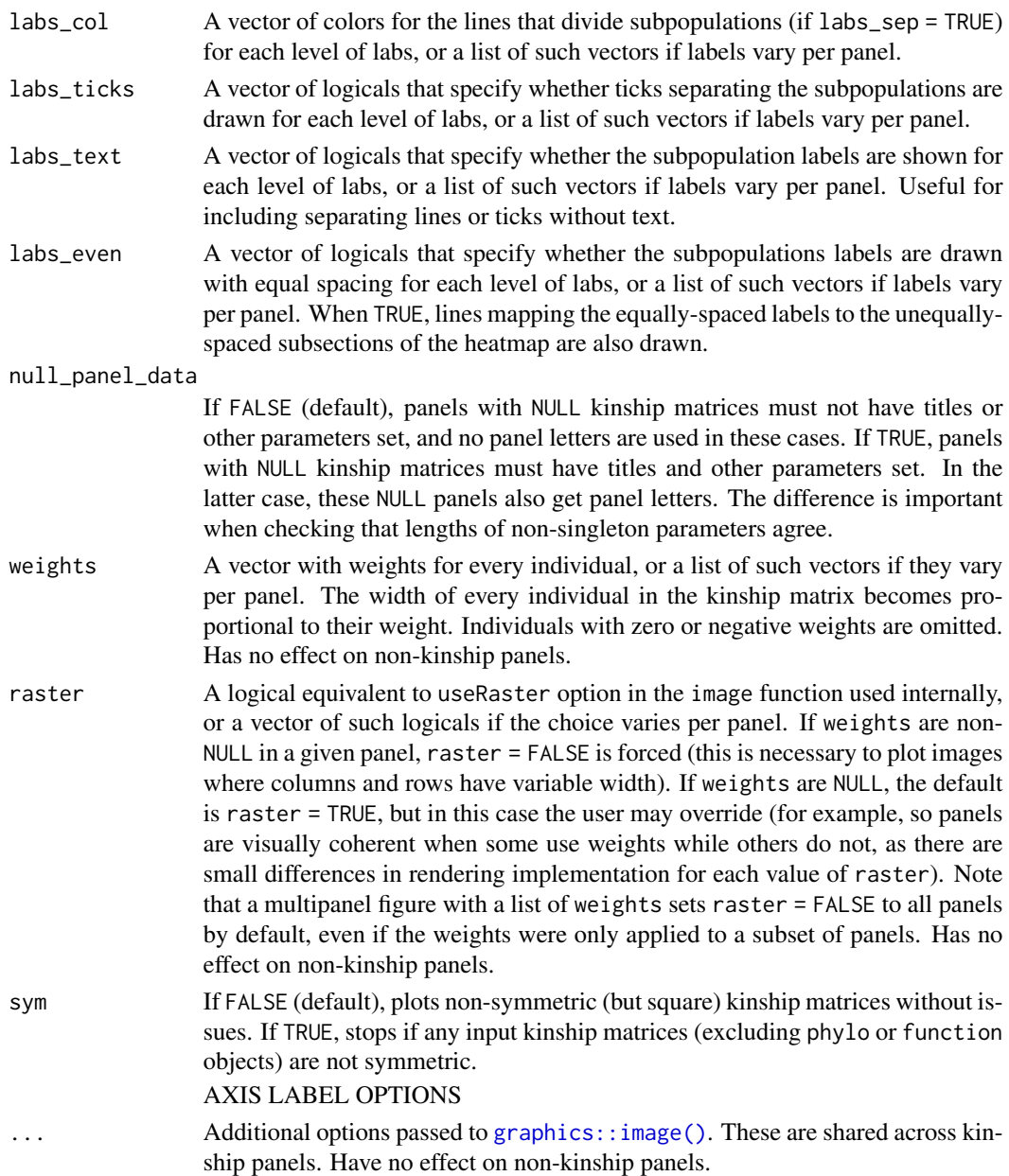

# Details

plot\_popkin plots the input kinship matrices as-is. For best results, a standard kinship matrix (such as the output of [popkin\(\)](#page-23-1)) should have its diagonal rescaled to contain inbreeding coefficients using [inbr\\_diag\(\)](#page-9-1) before plot\_popkin is used.

This function permits the labeling of individuals (from row and column names when names = TRUE) and of subpopulations (passed through labs). The difference is that the labels passed through labs are assumed to be shared by many individuals, and lines (or other optional visual aids) are added to demarcate these subgroups.

# Examples

```
# Construct toy data
X \le - matrix(c(0,1,2,1,0,1,1,0,2), nrow = 3, byrow = TRUE) # genotype matrix
subpops \leq c(1,1,2) # subpopulation assignments for individuals
# NOTE: for BED-formatted input, use BEDMatrix!
# "file" is path to BED file (excluding .bed extension)
## library(BEDMatrix)
## X <- BEDMatrix(file) # load genotype matrix object
# estimate the kinship matrix from the genotypes "X"!
kinship <- popkin(X, subpops) # calculate kinship from X and optional subpop labels
# simple plot of the kinship matrix, marking the subpopulations only
# note inbr_diag replaces the diagonal of kinship with inbreeding coefficients
# (see vignette for more elaborate examples)
plot_popkin( inbr_diag(kinship), labs = subpops )
```
<span id="page-23-1"></span>popkin *Estimate kinship from a genotype matrix and subpopulation assignments*

# Description

Given the biallelic genotypes of n individuals, this function returns the n-by-n kinship matrix such that the kinship estimate between the most distant subpopulations is zero on average (this sets the ancestral population to the most recent common ancestor population).

#### Usage

```
popkin(
  X,
  subpops = NULL,
  n = NA,
  loci_on_cols = FALSE,
  mean_of_ratios = FALSE,
  mem_factor = 0.7,
  mem<sub>1im</sub> = NA,
  want_M = FALSE,m_{\text{c}}chunk_max = 1000
)
```
# Arguments

X Genotype matrix, BEDMatrix object, or a function  $X(m)$  that returns the genotypes of all individuals at m successive locus blocks each time it is called, and NULL when no loci are left. If a regular matrix, X must have values only in c(0,

<span id="page-23-0"></span>

<span id="page-24-0"></span>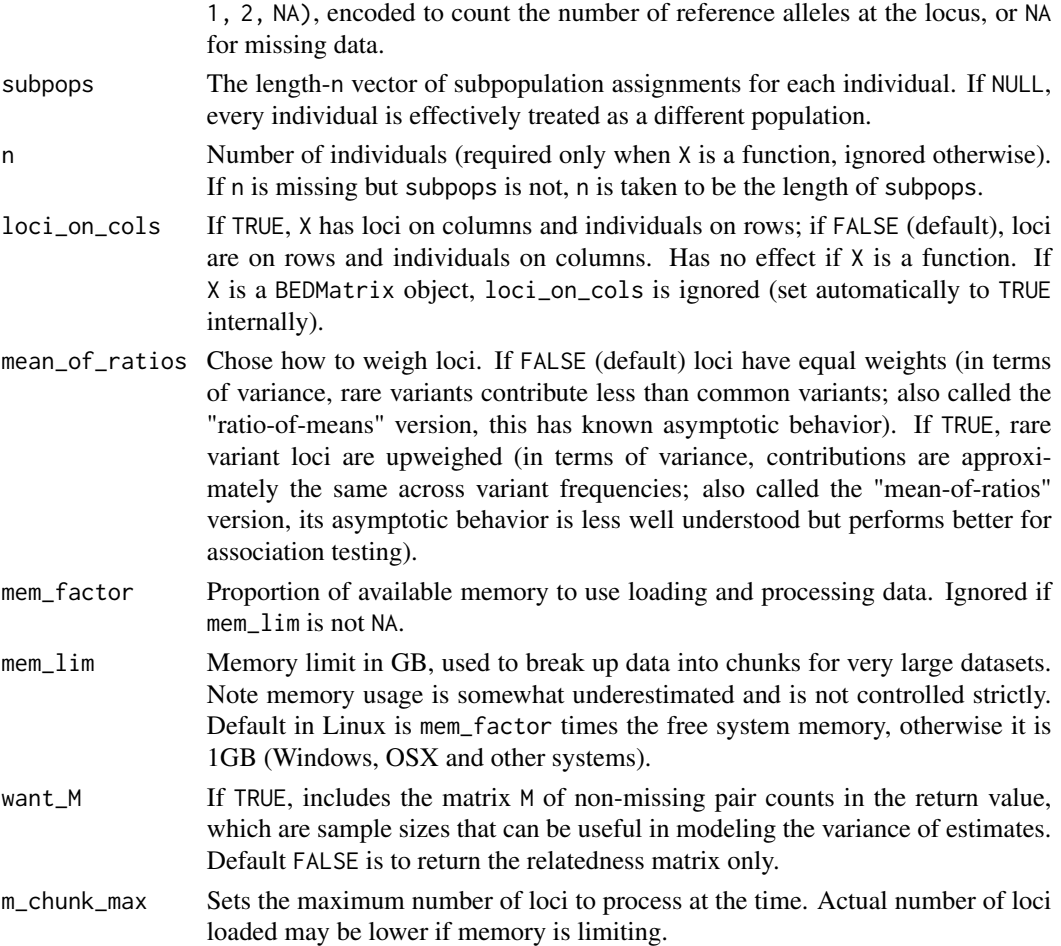

# Details

The subpopulation assignments are only used to estimate the baseline kinship (the zero value). If the user wants to re-estimate the kinship matrix using different subpopulation labels, it suffices to rescale it using [rescale\\_popkin\(\)](#page-30-1) (as opposed to starting from the genotypes again, which gives the same answer but more slowly).

# Value

If want $_M$  = FALSE, returns the estimated n-by-n kinship matrix only. If X has names for the individuals, they will be copied to the rows and columns of this kinship matrix. If want\_M = TRUE, a named list is returned, containing:

- kinship: the estimated n-by-n kinship matrix
- M: the n-by-n matrix of non-missing pair counts (see want\_M option).

# See Also

[popkin\\_af\(\)](#page-27-1) for coancestry estimation from allele frequency matrices.

# Examples

```
# Construct toy data
X <- matrix(
    c(0, 1, 2,1, 0, 1,
      1, 0, 2),
    nrow = 3,
    byrow = TRUE
) # genotype matrix
subpops \leq c(1,1,2) # subpopulation assignments for individuals
# NOTE: for BED-formatted input, use BEDMatrix!
# "file" is path to BED file (excluding .bed extension)
## library(BEDMatrix)
## X <- BEDMatrix(file) # load genotype matrix object
kinship <- popkin(X, subpops) # calculate kinship from genotypes and subpopulation labels
```
<span id="page-25-1"></span>popkin\_A *Compute popkin's* A *and* M *matrices from genotypes*

# Description

This function returns lower-level, intermediate calculations for the main popkin function. These are not intended for most users, but rather for researchers studying the estimator.

# Usage

```
popkin_A(
  X,
  n = NA,
  loci_on_cols = FALSE,
  mean_of_ratios = FALSE,
  mem_factor = 0.7,
  memlim = NA,
  m_{\text{c}}chunk\text{max} = 1000
\mathcal{L}
```
# Arguments

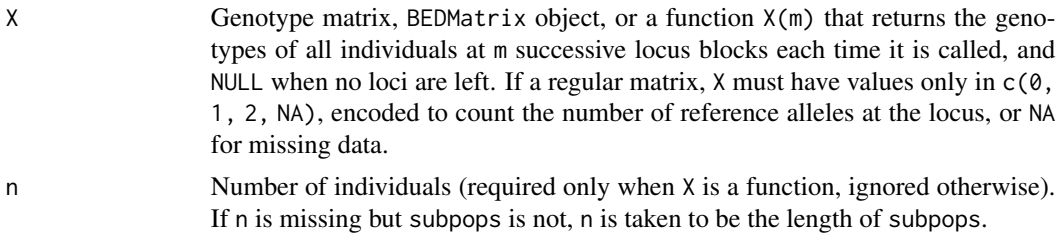

<span id="page-25-0"></span>

- <span id="page-26-0"></span>mean\_of\_ratios Chose how to weigh loci. If FALSE (default) loci have equal weights (in terms of variance, rare variants contribute less than common variants; also called the "ratio-of-means" version, this has known asymptotic behavior). If TRUE, rare variant loci are upweighed (in terms of variance, contributions are approximately the same across variant frequencies; also called the "mean-of-ratios" version, its asymptotic behavior is less well understood but performs better for association testing).
- mem\_factor Proportion of available memory to use loading and processing data. Ignored if mem\_lim is not NA.
- mem\_lim Memory limit in GB, used to break up data into chunks for very large datasets. Note memory usage is somewhat underestimated and is not controlled strictly. Default in Linux is mem\_factor times the free system memory, otherwise it is 1GB (Windows, OSX and other systems).
- m\_chunk\_max Sets the maximum number of loci to process at the time. Actual number of loci loaded may be lower if memory is limiting.

#### Value

A named list containing:

- A: n-by-n matrix, for individuals j and k, of average  $w_i \star ( (x_i j 1) \star (x_i k 1) -$ 1) values across all loci i in X; if mean\_of\_ratios = FALSE,  $w_i$  i = 1, otherwise  $w_i$  i = 1 /  $(p_est_i * (1 - p_est_i))$  where  $p_est_i$  is the reference allele frequency.
- M: n-by-n matrix of sample sizes (number of loci with non-missing individual j and k pairs, used to normalize A)

# See Also

The main [popkin\(\)](#page-23-1) function (a wrapper of this popkin\_A function and [popkin\\_A\\_min\\_subpops\(\)](#page-28-1) to estimate the minimum A value).

#### Examples

```
# Construct toy data
X \leq matrix(c(0,1,2,1,0,1,1,0,2), nrow = 3, byrow = TRUE) # genotype matrix
# NOTE: for BED-formatted input, use BEDMatrix!
# "file" is path to BED file (excluding .bed extension)
# library(BEDMatrix)
# X <- BEDMatrix(file) # load genotype matrix object
obj <- popkin_A(X) # calculate A and M from genotypes
A \leq - obj$A
M <- obj$M
```
<span id="page-27-1"></span><span id="page-27-0"></span>popkin\_af *Estimate coancestry from an allele frequency matrix and subpopulation assignments*

# Description

Given the individual-specific allele frequencies of n individuals, this function returns the n-by-n coancestry matrix. This function is the analog of [popkin\(\)](#page-23-1) for allele frequencies rather than genotypes, and as a consequence estimates coancestry instead of kinship. These coancestry estimates are unbiased if the true allele frequencies are provided, but may be less accurate when the allele frequencies themselves are estimated. This function is intended for cases where allele frequencies, but not individual genotypes, are available; otherwise it is best to use the individual genotypes and [popkin\(\)](#page-23-1). An application of interest is the allele frequency matrices from admixture models, in which case the columns correspond to subpopulations rather than individuals, and subpops = NULL is an acceptable choice.

# Usage

```
popkin_af(
  P,
  subpops = NULL,
  loci_on_cols = FALSE,
  mem_factor = 0.7,
  mem = NA,
  want_M = FALSE,m_{\text{L}}chunk\text{L}max = 1000
)
```
#### Arguments

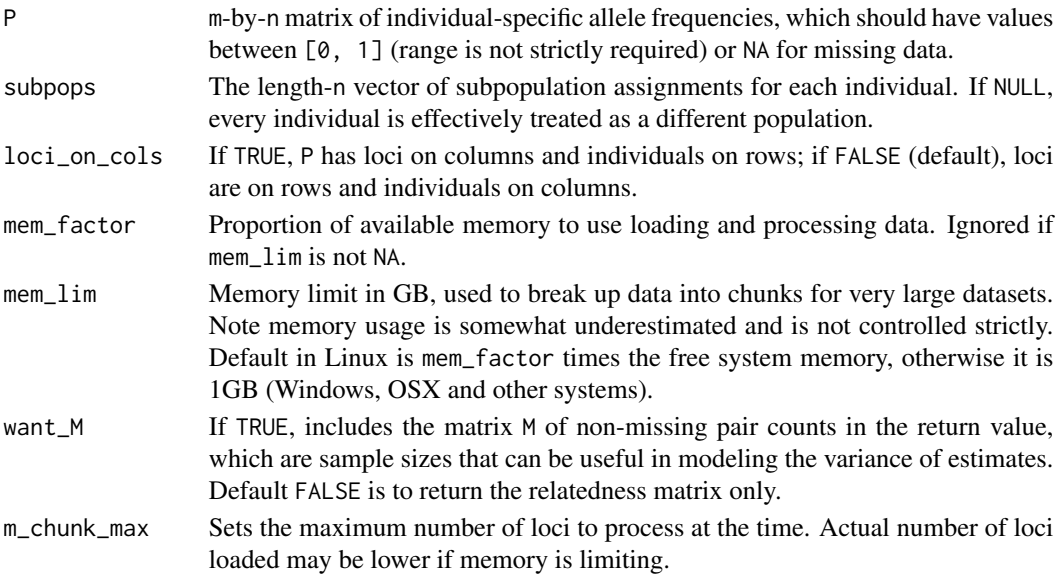

# <span id="page-28-0"></span>Value

If want\_M = FALSE, returns the estimated n-by-n coancestry matrix only. If P has names for the individuals, they will be copied to the rows and columns of this coancestry matrix. If want $\mathbb{M} =$ TRUE, a named list is returned, containing:

- coancestry: the estimated n-by-n coancestry matrix
- M: the n-by-n matrix of non-missing pair counts (see want\_M option).

# See Also

[popkin\(\)](#page-23-1) for kinship estimation from genotype matrices.

#### Examples

```
# a matrix of random uniform allele frequencies
# (unstructured, unlike real data)
P \leq - matrix( runif( 9 ), nrow = 3 )
coancestry <- popkin_af( P )
```
<span id="page-28-1"></span>popkin\_A\_min\_subpops *Estimate the minimum expected value of a matrix* A *using subpopulations*

## Description

This function averages the values of a square matrix A between every subpopulation pair and returns the minimum of these averages. If no subpopulation partition is provided, the function returns the minimum value of A excluding the diagonal, to agree when the code treats each individual as a subpopulation. The return value can be used to adjust an A matrix to yield the kinship matrix.

# Usage

```
popkin_A_min_subpops(A, subpops = NULL)
```
# Arguments

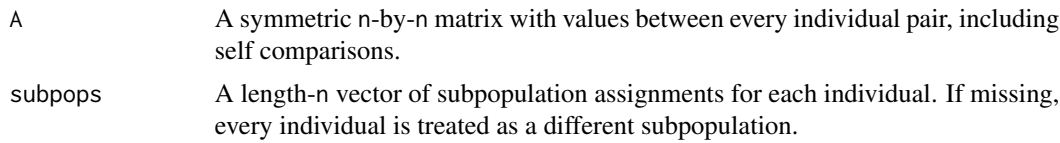

#### Value

The minimum of the average between-subpopulation A values, which estimates the minimum expected value of A

# See Also

popkin $_A()$  to generate the A matrix usually inputted into this function (popkin $_A$ min\_subpops). [popkin\(\)](#page-23-1) is the wrapper function around both of these.

[avg\\_kinship\\_subpops\(\)](#page-5-1) for the full matrix of mean kinship values between subpopulations.

# Examples

```
# Construct toy data
X \leq - matrix(c(0,1,2,1,0,1,1,0,2), nrow=3, byrow=TRUE) # genotype matrix
subpops \leq c(1,1,2) # subpopulation assignments for individuals
# NOTE: for BED-formatted input, use BEDMatrix!
# "file" is path to BED file (excluding .bed extension)
## library(BEDMatrix)
## X <- BEDMatrix(file) # load genotype matrix object
# calculate A from genotypes
A \leq -popkin_A(X)$A
# the recommended form using appropriate subpopulation labels
A_min_est <- popkin_A_min_subpops( A, subpops )
# this recovers the popkin estimate
kinship <- 1 - A / A_min_est
stopifnot( kinship == popkin( X, subpops ) )
# a simple default for exploratory analysis, equals min( A ) for correctly-calculated A
A_min_est <- popkin_A_min_subpops( A )
stopifnot( A_min_est == min( A ) )
```
<span id="page-29-1"></span>pwfst *Estimate the individual-level pairwise FST matrix*

# **Description**

This function construct the individual-level pairwise FST matrix implied by the input kinship matrix. If the input is the true kinship matrix, the return value corresponds to the true pairwise FST matrix. On the other hand, if the input is the estimated kinship returned by  $p$ opkin $()$ , the same code results in the return value being the pairwise FST estimates described in our paper. In all cases the diagonal of the pairwise FST matrix is zero by definition.

# Usage

pwfst(kinship)

# Arguments

kinship The n-by-n kinship matrix

<span id="page-29-0"></span>

# <span id="page-30-0"></span>rescale\_popkin 31

# Value

The n-by-n pairwise FST matrix

#### Examples

```
# Construct toy data
X \leftarrow \text{matrix}(c(\emptyset, 1, 2, 1, \emptyset, 1, 1, \emptyset, 2), \text{ nrow=3}, \text{ byrow=TRUE}) # genotype matrix
subpops \leq c(1,1,2) # subpopulation assignments for individuals
# NOTE: for BED-formatted input, use BEDMatrix!
# "file" is path to BED file (excluding .bed extension)
## library(BEDMatrix)
## X <- BEDMatrix(file) # load genotype matrix object
# estimate the kinship matrix from the genotypes "X"!
kinship <- popkin(X, subpops) # calculate kinship from X and optional subpop labels
# lastly, compute pairwise FST matrix from the kinship matrix
pwF <- pwfst(kinship)
```
<span id="page-30-1"></span>rescale\_popkin *Rescale kinship matrix to set a given kinship value to zero.*

# Description

If you already have a population kinship matrix, and you desire to estimate the kinship matrix in a subset of the individuals, you could do it the slow way (reestimating starting from the genotypes of the subset of individuals) or you can do it the fast way: first subset the kinship matrix to only contain the individuals of interest, then use this function to rescale this kinship matrix so that the minimum kinship is zero. This rescaling is required when subsetting results in a more recent Most Recent Common Ancestor (MRCA) population compared to the original dataset (for example, if the original data had individuals from across the world but the subset only contains individuals from a single continent).

#### Usage

```
rescale_popkin(kinship, subpops = NULL, min_kinship = NA)
```
#### Arguments

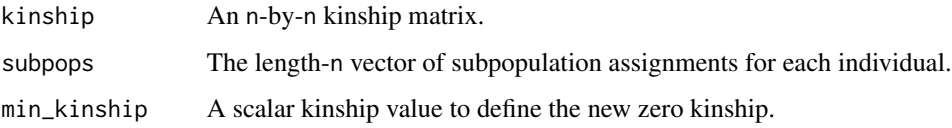

# Details

This function rescales the input kinship matrix so that the value min\_kinship in the original kinship matrix becomes zero, using the formula kinship\_rescaled = ( kinship - min\_kinship ) / ( 1 - min\_kinship ). This is equivalent to changing the ancestral population of the data. If subpopulation labels subpops are provided (recommended), they are used to estimate min\_kinship using the function popkin $\Delta$ min $\Delta$ subpops(), which is the recommended way to set the MRCA population correctly. If both subpops and min\_kinship are provided, only min\_kinship is used. If both subpops and min\_kinship are omitted, the function sets min\_kinship = min( kinship ).

# Value

The rescaled n-by-n kinship matrix, with the desired level of relatedness set to zero.

#### Examples

```
# Construct toy data
X \leq - matrix(c(0,1,2,1,0,1,1,0,2), nrow=3, byrow=TRUE) # genotype matrix
subpops \leq c(1,1,2) # subpopulation assignments for individuals
subpops2 <- 1:3 # alternate labels treat every individual as a different subpop
# NOTE: for BED-formatted input, use BEDMatrix!
# "file" is path to BED file (excluding .bed extension)
## library(BEDMatrix)
## X <- BEDMatrix(file) # load genotype matrix object
# suppose we first estimate kinship without subpopulations, which will be more biased
kinship \leq popkin(X) # calculate kinship from genotypes, WITHOUT subpops
# then we visualize this matrix, figure out a reasonable subpopulation partition
# now we can adjust the kinship matrix!
kinship2 <- rescale_popkin(kinship, subpops)
# prev is faster but otherwise equivalent to re-estimating kinship from scratch with subpops:
# kinship2 <- popkin(X, subpops)
# can also manually set the level of relatedness min_kinship we want to be zero:
min_kinship <- min(kinship) # a naive choice for example
kinship2 <- rescale_popkin(kinship, min_kinship = min_kinship)
# lastly, omiting both subpops and min_kinship sets the minimum value in kinship to zero
kinship3 <- rescale_popkin(kinship2)
# equivalent to both of:
# kinship3 <- popkin(X)
# kinship3 <- rescale_popkin(kinship2, min_kinship = min(kinship))
```
#### validate\_kinship *Validate a kinship matrix*

<span id="page-31-0"></span>

# validate\_kinship 33

#### Description

Tests that the input is a valid kinship matrix (a numeric, square, and optionally symmetric R matrix). Intended for matrices to plot and for other uses, including biased estimates, so there is flexibility as to what constitutes a valid kinship matrix. Throws errors if the input is not as above. Can instead return TRUE/FALSE if logical = TRUE.

## Usage

```
validate_kinship(kinship, sym = TRUE, name = "kinship", logical = FALSE)
```
#### Arguments

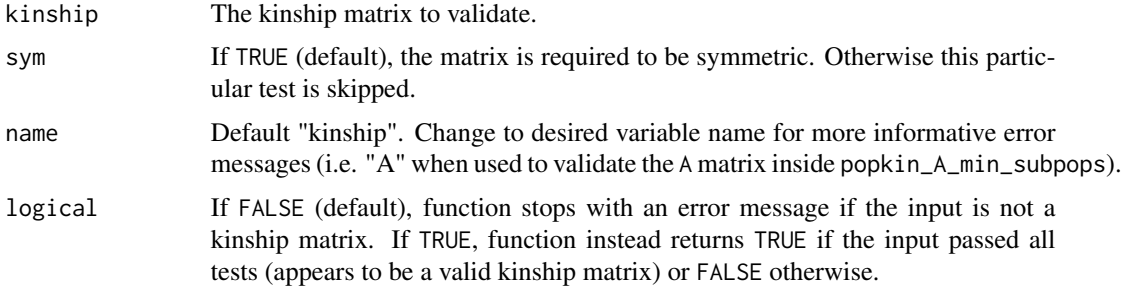

#### Details

True kinship matrices have values strictly between 0 and 1, and diagonal values strictly between 0.5 and 1. However, estimated matrices may contain values slightly out of range. For greater flexibility, this function does not check for out-of-range values.

# Value

If logical = FALSE (default), nothing. If logical = TRUE, returns TRUE if the input is a valid kinship matrix, FALSE otherwise.

## Examples

```
# this is a valid (positive) example
kinship <- matrix(c(0.5, 0, 0, 0.6), nrow=2)
# this will run without errors or warnings
validate_kinship(kinship)
```

```
# negative examples
```
# dies if input is missing try( validate\_kinship() )

# and if input is not a matrix try( validate\_kinship( 1:5 ) )

```
# and for non-numeric matrices
char_mat <- matrix(c('a', 'b', 'c', 'd'), nrow=2)
```

```
try( validate_kinship( char_mat ) )
# and non-square matrices
non_kinship <- matrix(1:2, nrow=2)
try( validate_kinship( non_kinship ) )
# and non-symmetric matrices
non_kinship <- matrix(1:4, nrow=2)
try( validate_kinship( non_kinship ) )
# but example passes if we drop symmetry requirement this way
validate_kinship( non_kinship, sym = FALSE )
# instead of stopping, can get a logical value
# this returns FALSE
```

```
validate_kinship( non_kinship, logical = TRUE )
```
<span id="page-33-1"></span>weights\_subpops *Get weights for individuals that balance subpopulations*

# **Description**

This function returns positive weights that sum to one for individuals using subpopulation labels, such that every subpopulation receives equal weight. In particular, if there are K subpopulations, then the sum of weights for every individuals of a given subpopulation will equal 1 / K. The weight of every individual is thus inversely proportional to the number of individuals in its subpopulation. If the optional sub-subpopulation labels are also provided, then each sub-subpopulation within a given subpopulation is also weighted equally.

#### Usage

```
weights_subpops(subpops, subsubpops = NULL)
```
# Arguments

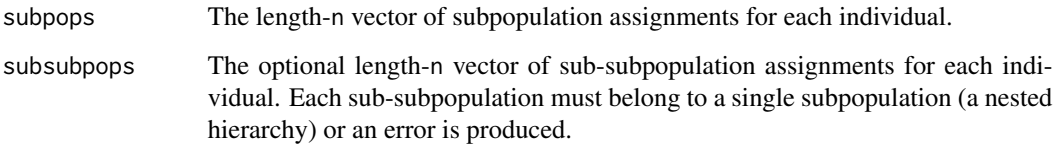

# Value

The length-n vector of weights for each individual.

<span id="page-33-0"></span>

# weights\_subpops 35

# Examples

```
# if every individual has a different subpopulation, weights are uniform:
subpops \leq -1:10weights <- weights_subpops( subpops )
stopifnot( all( weights == rep.int( 1/10, 10) ))
# subpopulations can be strings too
subpops <- c('a', 'b', 'c')
weights <- weights_subpops( subpops )
stopifnot( all( weights == rep.int( 1/3, 3 ) ) )# if there are two subpopulations
# and the first has twice as many individuals as the second
# then the individuals in this first subpopulation weight half as much
# as the ones in the second subpopulation
subpops \leq c(1, 1, 2)
weights <- weights_subpops( subpops )
stopifnot( all( weights == c( 1/4, 1/4, 1/2 ) ) )
# 2-level hierarchy example
subpops \leq c(1, 1, 1, 2, 2)subsubpops <- c('a', 'b', 'b', 'c', 'd')
weights <- weights_subpops( subpops, subsubpops )
stopifnot( all( weights == c( 1/4, 1/8, 1/8, 1/4, 1/4) ) )
```
# <span id="page-35-0"></span>Index

```
_PACKAGE (popkin-package), 2
admix_label_cols, 3
admix_label_cols(), 5, 17
admix_order_cols, 5
admix_order_cols(), 4, 17
ape::plot.phylo(), 18, 20
avg_kinship_subpops, 6
avg_kinship_subpops(), 30
bnpsd::coanc_to_kinship(), 10
fst, 7
fst(), 2
graphics::barplot(), 17
graphics::image(), 23
graphics::layout(), 16, 21, 22
graphics::mtext(), 16, 17, 21, 22
graphics::par(), 16, 20, 22
hgdp_subset, 8
inbr, 9
inbr(), 2, 7, 10
inbr_diag, 10
inbr_diag(), 2, 6, 7, 9, 23
mean_kinship, 11
n_eff, 12
plot_admix, 14
plot_admix(), 4, 5
plot_phylo, 18
plot_phylo(), 20
plot_popkin, 19
plot_popkin(), 2, 14, 16, 18
popkin, 24
popkin(), 2, 7, 23, 27–30
popkin-package, 2
```
popkin\_A, [26](#page-25-0) popkin\_A(), *[30](#page-29-0)* popkin\_A\_min\_subpops, [29](#page-28-0) popkin\_A\_min\_subpops(), *[27](#page-26-0)*, *[32](#page-31-0)* popkin\_af, [28](#page-27-0) popkin\_af(), *[2](#page-1-0)*, *[25](#page-24-0)* pretty(), *[18](#page-17-0)*, *[22](#page-21-0)* pwfst, [30](#page-29-0) pwfst(), *[2](#page-1-0)* rescale\_popkin, [31](#page-30-0) rescale\_popkin(), *[2](#page-1-0)*, *[25](#page-24-0)* validate\_kinship, [32](#page-31-0) weights\_subpops, [34](#page-33-0) weights\_subpops(), *[2](#page-1-0)*